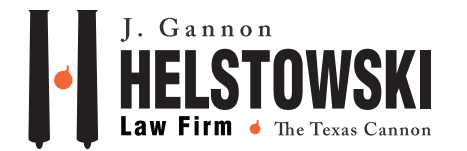

## Foreclosure Defense Lawsuit

Filing a Lawsuit Against Your Lender

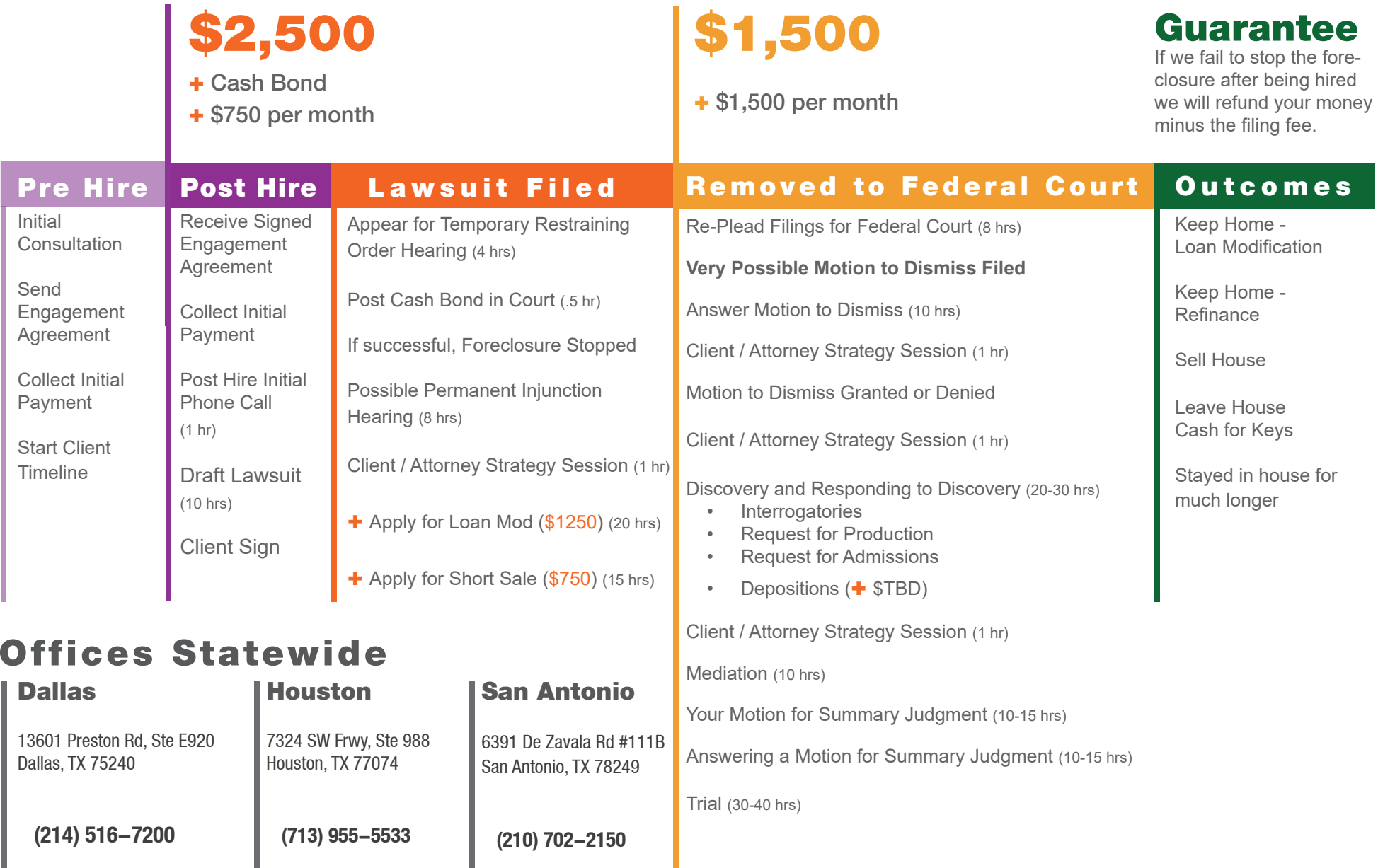